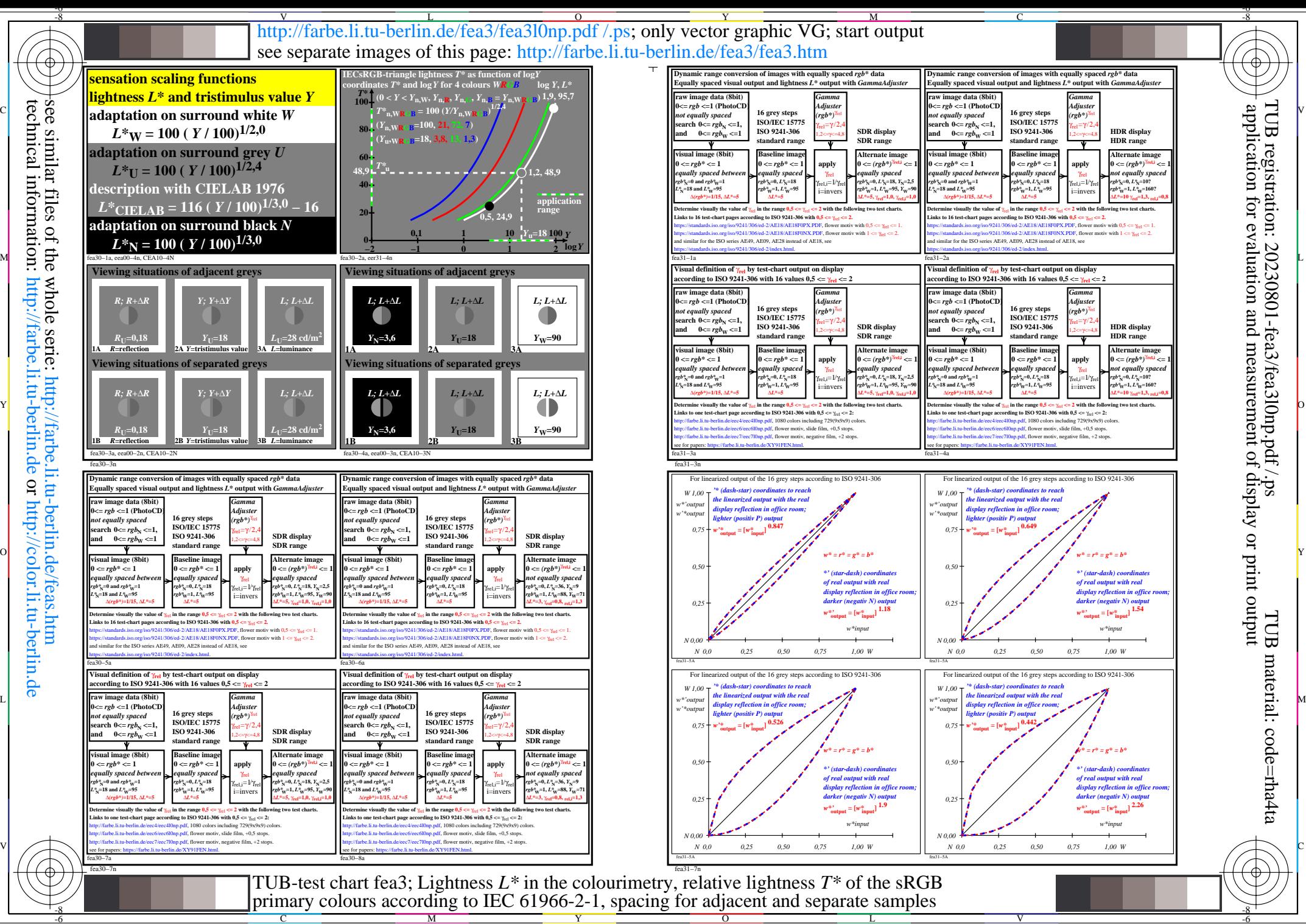

technical information: http://farbe.li.tu-berlin.de or http://color.li.tu-berlin.de see similar files of the whole serie: http://farbe.li.tu-berlin.de/feas.htm whole http: *farbe* sene: or http:/